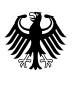

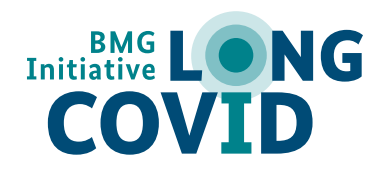

## **Что делать при нарушении сна Что делать при нарушении сна**

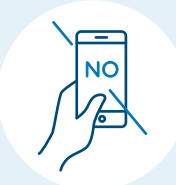

 $\sqrt{\frac{1}{N}}$  Не просматривать смартфон или  $\sqrt{2}$  $\mathbb{R}^{\mathbb{Z}^{\times}}$ компьютер перед сном

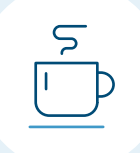

Не употреблять кофеин во второй половине дня

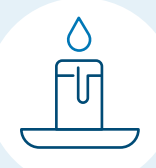

Вечером уменьшить освещенность и шум

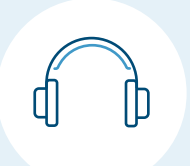

Для засыпания слушать подкасты, аудиокниги или спокойную музыку

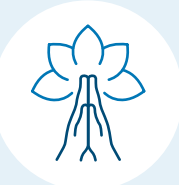

Делать упражнения на расслабление

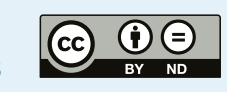